# **ИНСТРУКЦИЯ**

#### по пользованию Форумом

1. Зарегистрироваться на сайте, войти в раздел ФОРУМ (основное меню), выбрать тему ФОРУМА

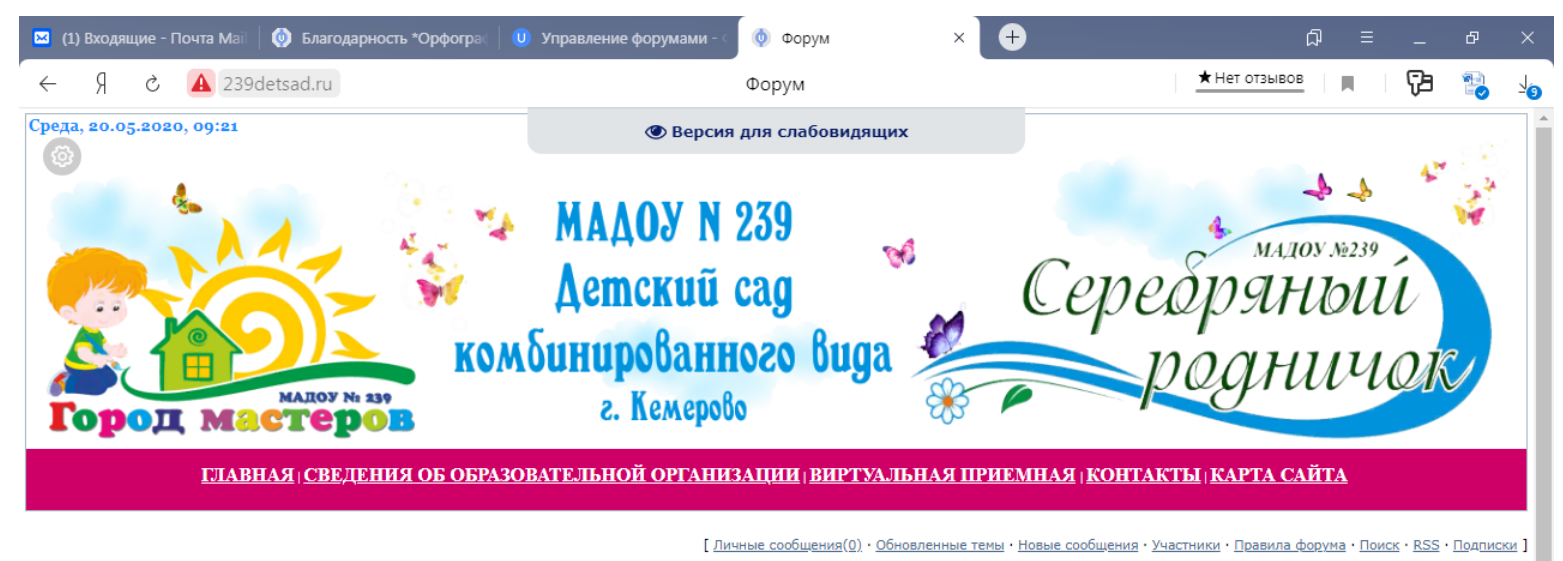

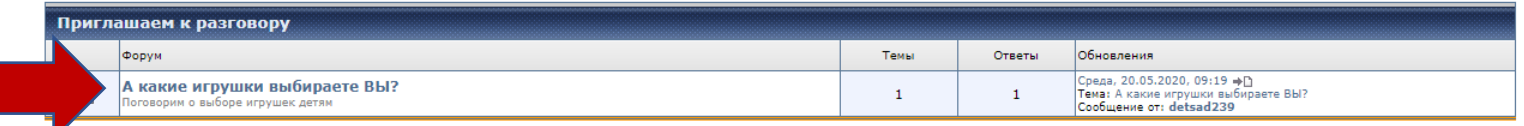

[ Отметить все сообщения прочитанными ]

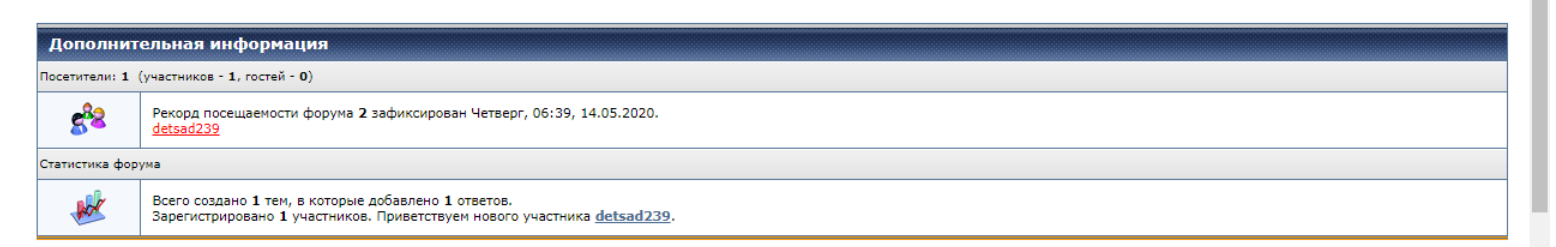

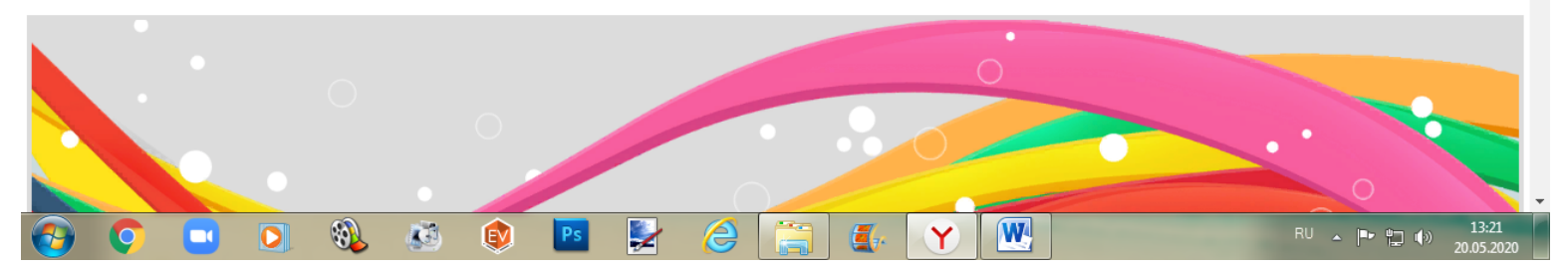

### 2. Нажать название ПОФОРУМА

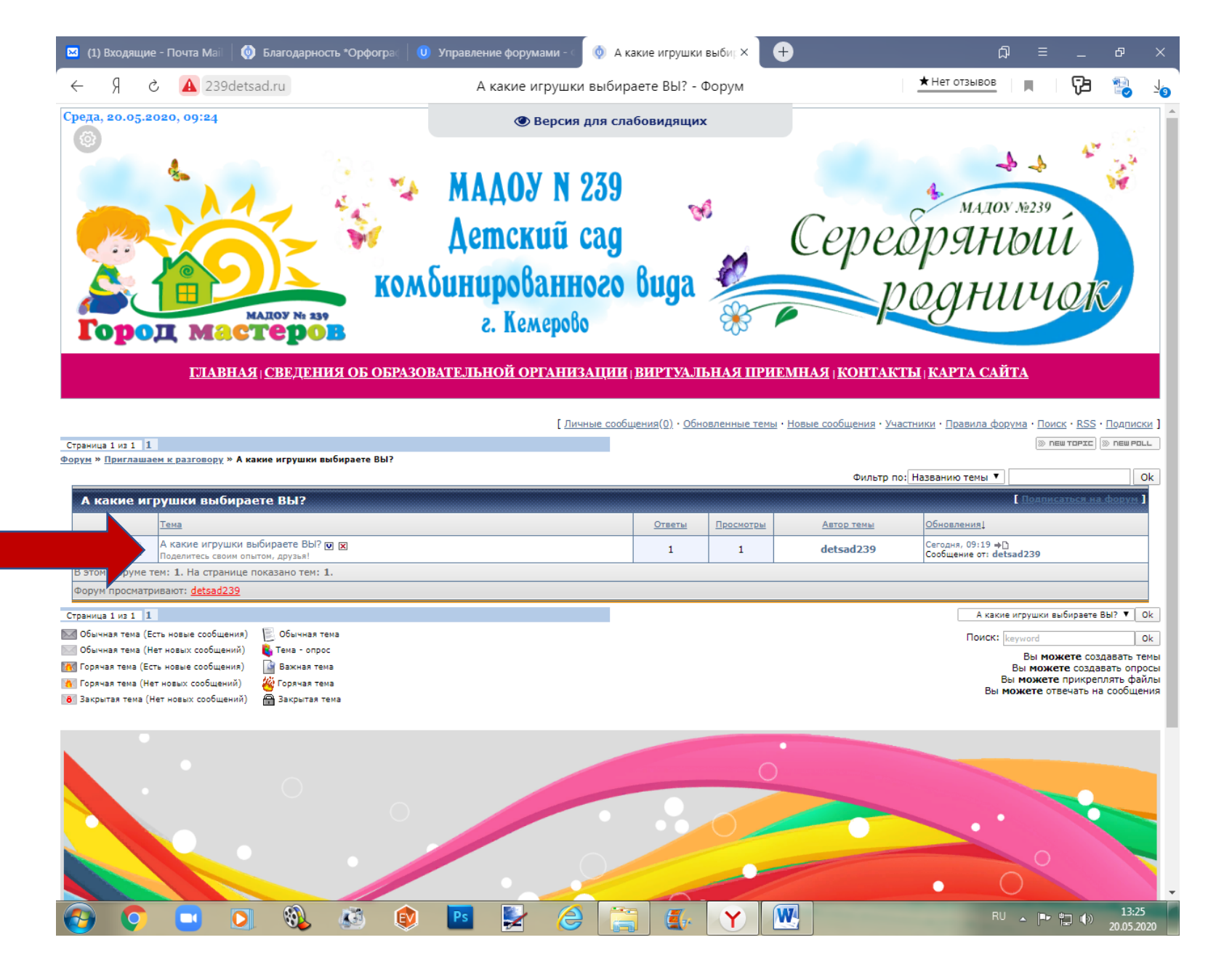

#### 3. Нажать кнопку «Ответить» (RDD REPLY)

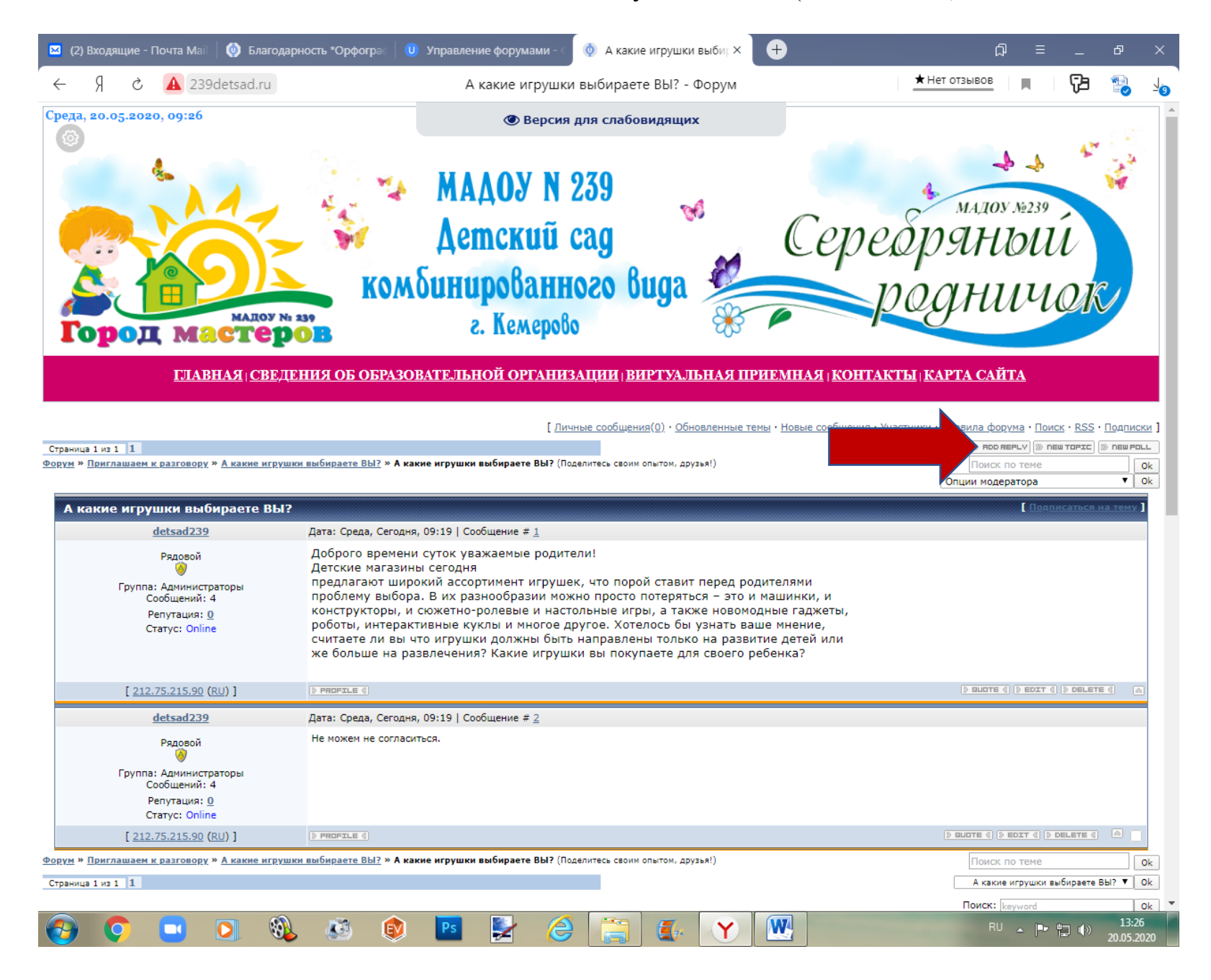

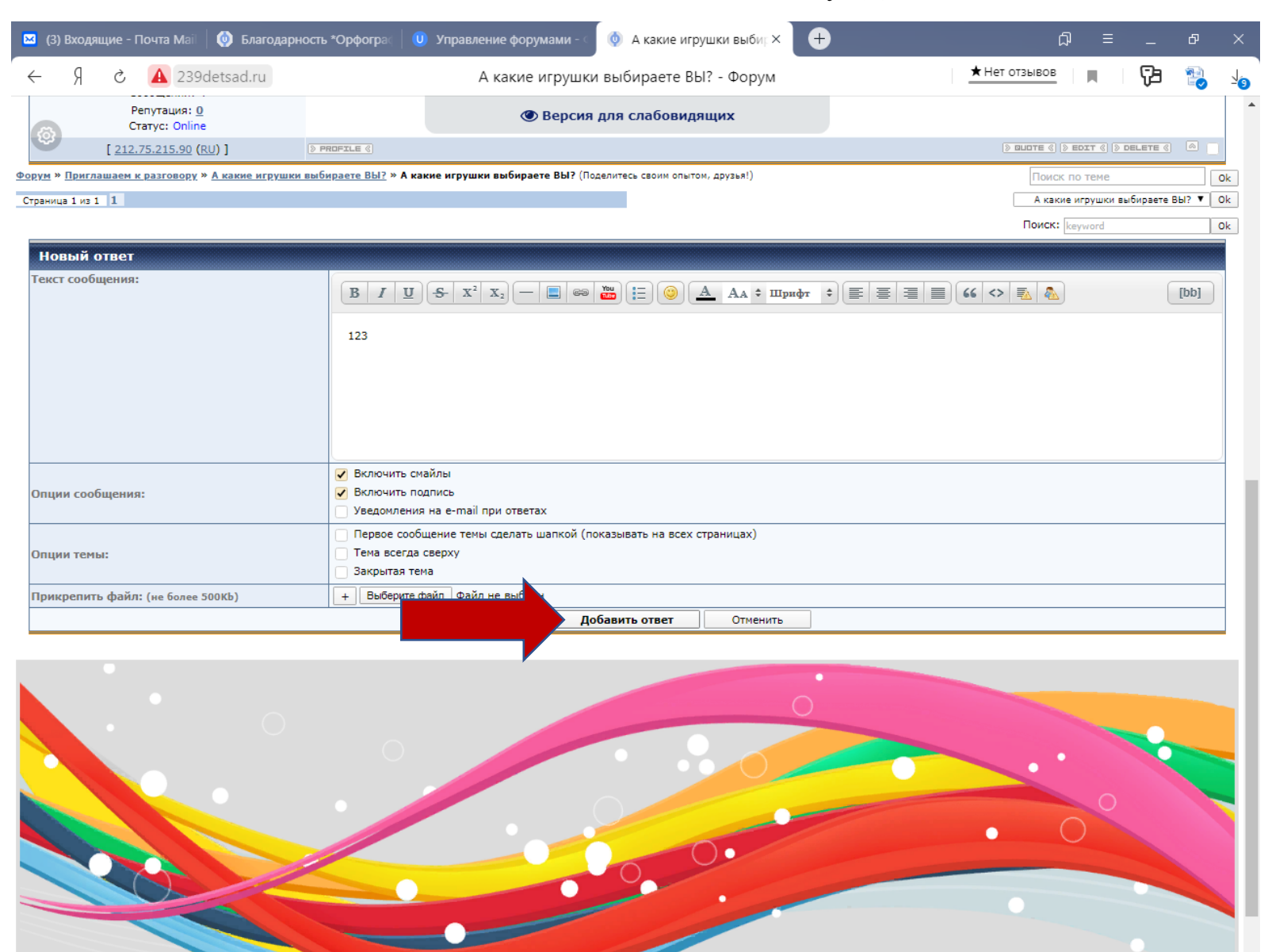

 $\overline{\mathbf{W}}$ 

13:28

O

 $\overline{AB}$ 

EV

2

e

 $\overline{\mathbf{O}}$ 

 $\blacksquare$ 

## 4. Заполнить Поле ответа, нажать команду «Добавить ответ»